## **FRAME** INVENTORY CHECKLIST Store

Please use this checklist to improve inventory accuracy

**This list is to be signed and sent in with inventory results to Central Supply.**

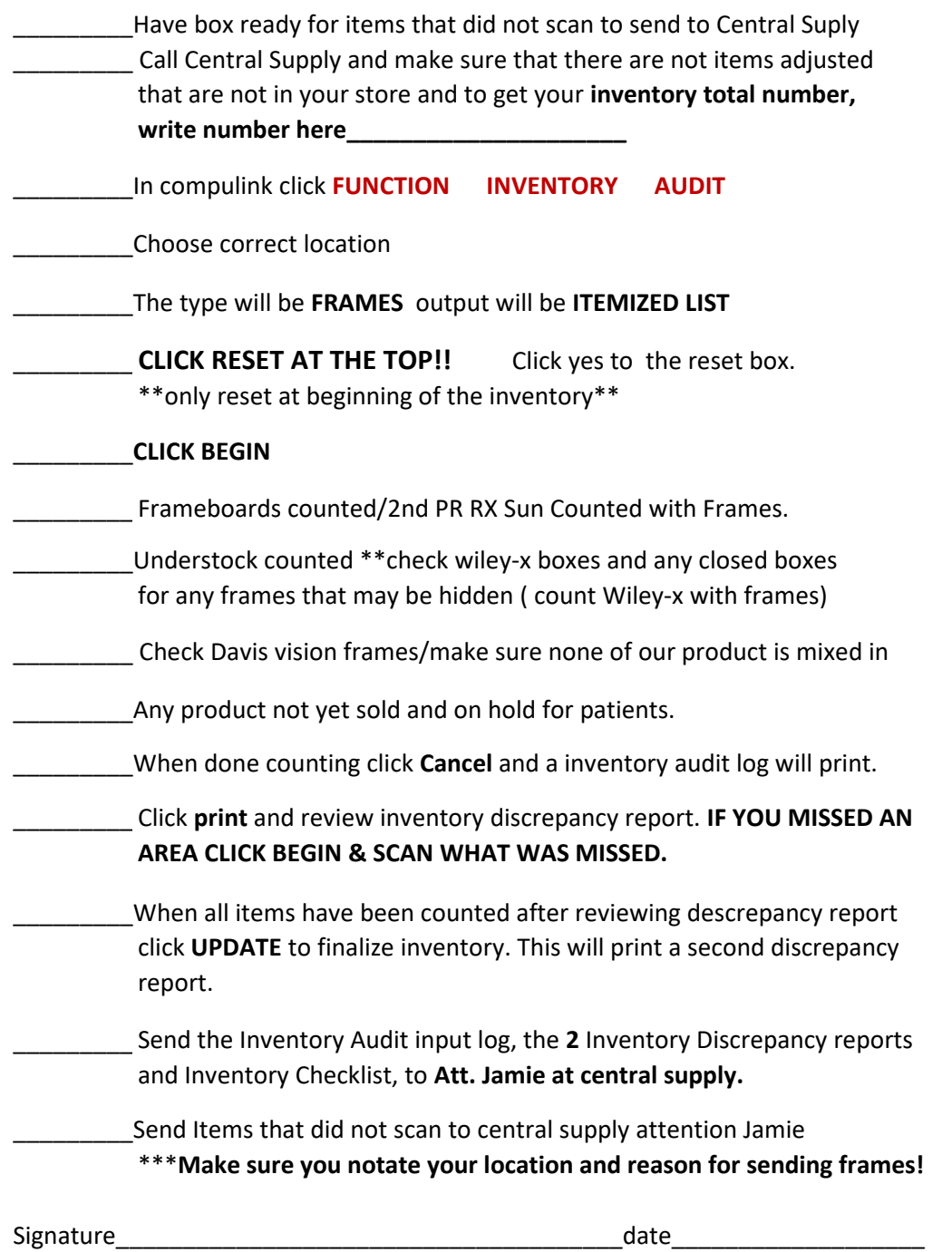

A (+) number on the discrepancy report could mean.

An item was not counted but should have been, Item was transferred wrong, lost or stolen. The last inventory was not updated. ( big number ), Item did not scan and is in the box to go to Central

A (-) number on the discrepancy report could mean.

Item was double counted,Forgot to hit reset before starting scanning ( big number ) Warranty items not done correctly.